<span id="page-0-0"></span>Postgres on the wire A look at the PostgreSQL wire protocol

> Jan Urbański j.urbanski@wulczer.org

> > Ducksboard

PGCon 2014, Ottawa, May 23

4 0 8

 $\Omega$ 

### For those following at home

Getting the slides

\$ wget http://wulczer.org/postgres-on-the-wire.pdf

Getting the source

\$ https://github.com/wulczer/postgres-on-the-wire

K ロ ▶ K 個 ▶ K 로 ▶ K 로 ▶ 『로 』 ◇ Q Q @

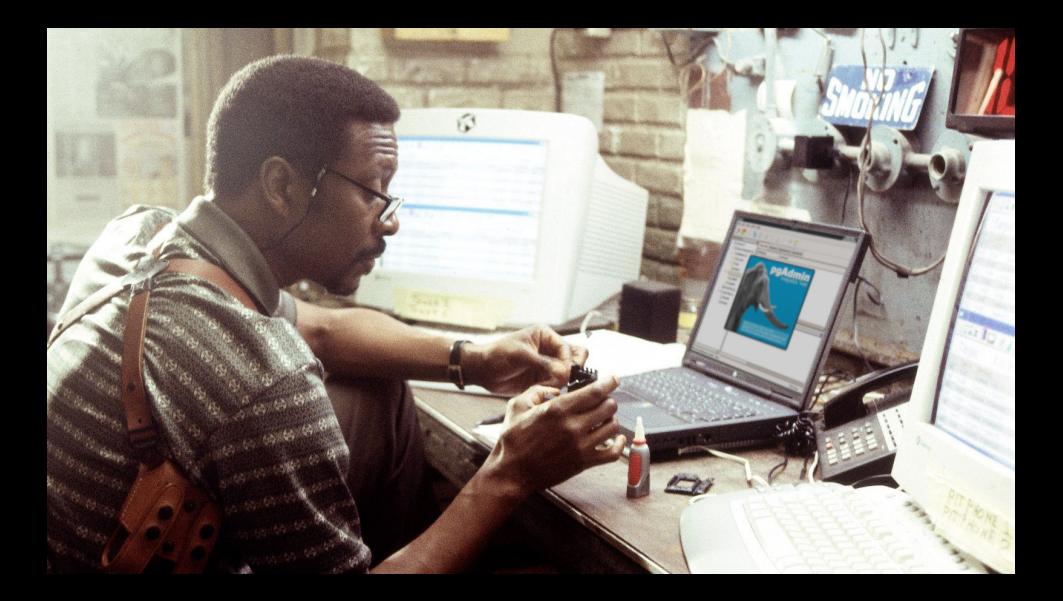

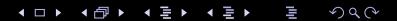

#### **1 [Protocol basics](#page-4-0)**

- **Frame** format
- **[Message flow](#page-10-0)**
- 2 [Sending queries](#page-21-0)
	- [Simple protocol](#page-21-0)
	- [Extended protocol](#page-30-0)
- **3** [Other features](#page-44-0)
	- [The COPY subprotocol](#page-44-0)
	- **[Less known FEBE features](#page-48-0)**
	- **[Future development](#page-52-0)**

 $QQQ$ 

### <span id="page-4-0"></span>**Outline**

#### **1** [Protocol basics](#page-4-0) ■ [Frame format](#page-4-0) **[Message flow](#page-10-0)**

2 [Sending queries](#page-21-0)

**3** [Other features](#page-44-0)

 $2990$ 

イロト イ部 トメ ヨ トメ ヨト

#### <span id="page-5-0"></span>Protocol versions

- $\blacktriangleright$  the 2.0 protocol got introduced in 6.4, around 1999
	- $\triangleright$  protocol versioning got added in the previous release
- $\blacktriangleright$  the 3.0 got introduced in 7.4, in 2003
- $\triangleright$  the server still supports protocol 1.0!
- $\triangleright$  3.0 has some new features
	- $\triangleright$  extended query protocol
	- $\triangleright$  COPY improvements
	- $\triangleright$  overall better frame structure

 $QQQ$ 

## <span id="page-6-0"></span>Handling incoming connections

Connections are received by the postmaster process, which immediately forks a new process to deal with them.

- $\triangleright$  any parsing issues won't affect the postmaster
- $\triangleright$  authentication is done after a process is forked
- $\triangleright$  closing the connection results in terminating the backend
	- $\triangleright$  but the backend needs to notice that first
	- $\blacktriangleright$  killing the client might not terminate the running query

 $QQ$ 

## <span id="page-7-0"></span>FEBE frame format

Virtually all messages start with an ASCII identifier, followed by length and payload.

Regular packet

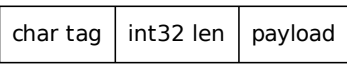

The exception is the startup packet, which starts with the length followed by the protocol version.

Startup packet

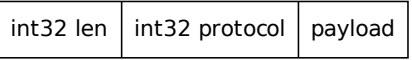

 $\Omega$ 

### <span id="page-8-0"></span>Startup packet

#### Startup packet

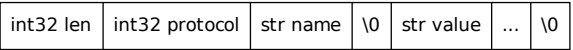

- $\triangleright$  the very first bit of data received by the backend is parsed as the startup packet
- $\triangleright$  starts with a 32 bit protocol version field
- in protocol 2.0 it had a fixed length, in 3.0 it's variable length
- $\triangleright$  what follows is a list of key/value pairs denoting options
	- $\triangleright$  some keys, like user, database or options are special
	- $\triangleright$  the rest are generic GUC options

 $QQ$ 

### <span id="page-9-0"></span>Regular data packet

Regular packet

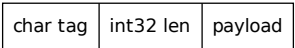

- $\triangleright$  starts with an ASCII identifier
- $\blacktriangleright$  a 32 bit message length follows
	- $\triangleright$  this means you can't send a query that's larger than 1 GB
- $\triangleright$  interpretation of the payload depends on the identifier

4 0 8

化重变 化重

 $QQ$ 

### <span id="page-10-0"></span>**Outline**

#### **1** [Protocol basics](#page-4-0) [Frame format](#page-4-0) **[Message flow](#page-10-0)**

#### 2 [Sending queries](#page-21-0)

#### **3** [Other features](#page-44-0)

Jan Urbański (Ducksboard) **[Postgres on the wire](#page-0-0)** PGCon 2014 11 / 51

 $2990$ 

イロト イ部 トメ ヨ トメ ヨト

### <span id="page-11-0"></span>Authentication

**AuthenticationRequest** 

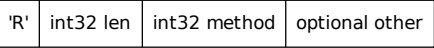

- $\triangleright$  if a connection requires authentication, the backend will send a AuthenticationRequest
- $\triangleright$  there are several authentication types that can be demanded
	- $\blacktriangleright$  plain-text or MD5 password
	- $\triangleright$  it's up to the server to require plain text or encrypted
	- $\triangleright$  GSSAPI, SSPI
- $\triangleright$  if no auth is necessary, the server sends AuthenticationOK

 $QQQ$ 

医单位 医单位

## <span id="page-12-0"></span>Encrypted password exchange

AuthenticationRequestMD5

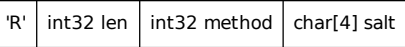

The MD5 AuthenticationRequest message includes a 4 byte salt.

 $pwdhash = md5(password + username).hexdigest()$ hash =  $'md5' + md5(pwdhash + salt).hexdigest()$ 

- $\triangleright$  using a salt prevents replay attacks
- $\triangleright$  double-hashing allows the server to only store hashes

KED KARD KED KED E VOOR

#### <span id="page-13-0"></span>Parameter status

ParameterStatus

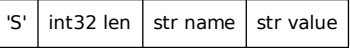

- $\blacktriangleright$  the server notifies clients about important parameters
- $\triangleright$  first batch of ParameterStatus messages is sent on startup
	- $\triangleright$  some of them are informative, like server version
	- $\triangleright$  others are critical for security, like client encoding
	- $\triangleright$  others yet are important for the client, like DateStyle
- $\triangleright$  when any of those parameters gets set, the server notifies the client on the next occasion

 $QQQ$ 

### <span id="page-14-0"></span>Basic message flow

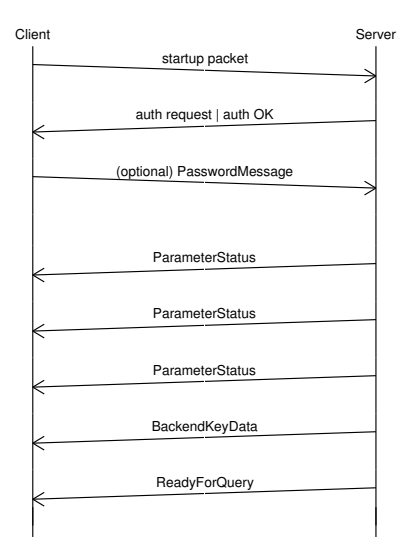

Jan Urbański (Ducksboard) **[Postgres on the wire](#page-0-0)** PGCon 2014 15 / 51

K ロ ▶ K 個 ▶ K 로 ▶ K 로 ▶ - 로 - K 9 Q @

### <span id="page-15-0"></span>**Encryption**

SSL negotiation

 $int32$  len | int32 sslcode

- $\triangleright$  the startup packet can use a dummy protocol version to ask for SSL support
- $\triangleright$  the server responds with with status byte or an error message
- $\triangleright$  the client can reconnect or abort if the response is negative

4 日下

 $QQ$ 

化重新润滑脂

### <span id="page-16-0"></span>SSL message flow

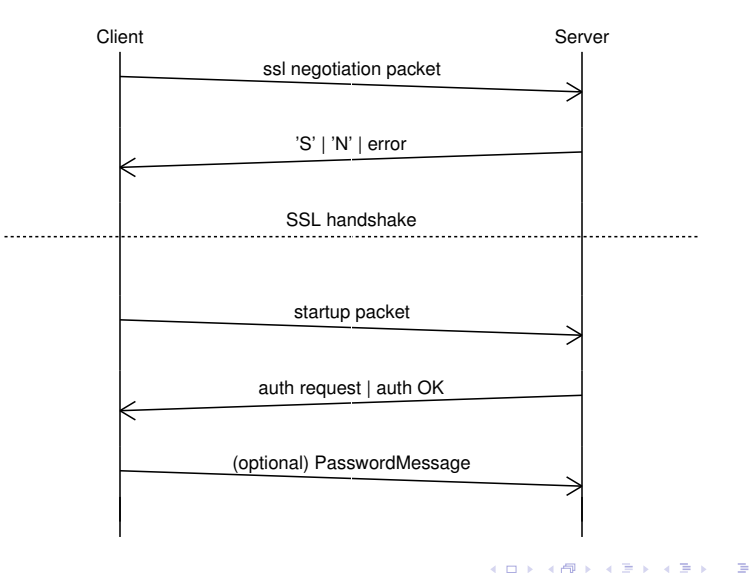

4 日下

 $\sim$ 

Jan Urbański (Ducksboard) **[Postgres on the wire](#page-0-0)** PGCon 2014 17 / 51

 $\equiv$ 

 $\Omega$ 

#### <span id="page-17-0"></span>Cancellation

#### Cancel request

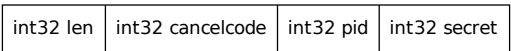

- $\triangleright$  the cancel key is transmitted by the server upon connection
- $\triangleright$  cancelling queries requires opening separate connection
- $\triangleright$  another dummy protocol version is sent to ask for cancellation
- $\triangleright$  the cancellation message includes the process ID and a 32 bit key
	- $\triangleright$  theoretically open to replay attacks, but can be sent over SSL
	- $\triangleright$  libpq does not, so most applications will transmit it in the open

 $QQQ$ 

**ARANES** 

### <span id="page-18-0"></span>Handling errors

#### **ErrorResponse**

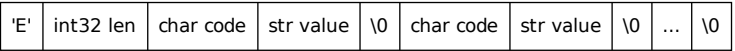

- $\triangleright$  the ErrorResponse message is sent for all kinds of errors
	- $\triangleright$  both for authentication errors and client errors
- $\blacktriangleright$  it is a list of key-value fields
	- $\triangleright$  in 2.0 it was just a string, in 3.0 it has structure
	- $\triangleright$  example error fields are: message, detail, hint and error position
	- $\triangleright$  detailed down to the source file and line, great for fingerprinting

 $QQ$ 

- 4 重 8 - 4 重 8

### <span id="page-19-0"></span>Tools

- $\triangleright$  standard tools like tcpdump or tshark work
- $\triangleright$  Wireshark has built-in support for deparsing the protocol
	- $\blacktriangleright$  but only for protocol 3.0
- $\triangleright$  pgShark is a very nice tool that works with the Postgres protocol

4 日下

 $QQ$ 

化重氮 化重氮

#### <span id="page-20-0"></span>pgShark examples

generate a report from a pcap file

\$ pgs-badger < dump.pcap

display live protocol info

\$ pgs-debug --interface eth0

dump SQL from a 2.0 protocol connection on a nonstandard port

```
$ pgs-sql -2 --port 5433
```
#### <span id="page-21-0"></span>**Outline**

#### **1** [Protocol basics](#page-4-0)

2 [Sending queries](#page-21-0) ■ [Simple protocol](#page-21-0) **[Extended protocol](#page-30-0)** 

[Other features](#page-44-0)

 $2990$ 

医电影 化重新

**← ロ → → ← 何 →** 

#### <span id="page-22-0"></span>Binary vs text data

- $\triangleright$  every type has a text and binary representation
- $\triangleright$  depending on compile-time options, timestamps are either 64 bit integers or floating point values
	- $\triangleright$  this is why integer datetimes is sent in ParameterStatus
- $\triangleright$  the client can choose if they want text or binary data
- $\triangleright$  the exact format for each type doesn't seem to be documented anywhere
	- $\triangleright$  but that's what C code is for :)

 $QQ$ 

医单位 医单位

## <span id="page-23-0"></span>Simple query protocol

- $\triangleright$  client sends an SQL command
- $\triangleright$  server replies with RowDescription detailing the structure
	- $\blacktriangleright$  each column has a name
	- In the type OID, length and modifier (like char(16))
	- $\triangleright$  each column is marked as containing binary or text output
- $\triangleright$  after that a DataRow message is sent for every row
- finally, the server sends CommandComplete and ReadyForQuery

 $QQQ$ 

## <span id="page-24-0"></span>Simple query frames

#### Query

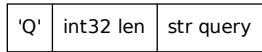

#### RowDescription

. . .

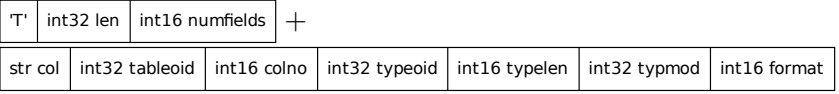

#### DataRow

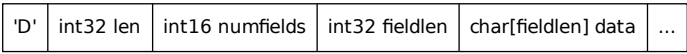

 $2990$ 

 $\left\{ \begin{array}{ccc} 1 & 0 & 0 \\ 0 & 1 & 0 \end{array} \right.$ 

### <span id="page-25-0"></span>Simple query frames cont.

#### CommandComplete

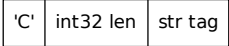

ReadyForQuery

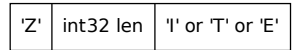

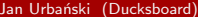

[Postgres on the wire](#page-0-0) PGCon 2014 26 / 51

一番

 $-990$ 

 $\left\{ \begin{array}{ccc} 1 & 0 & 0 \\ 0 & 1 & 0 \end{array} \right.$ 

### <span id="page-26-0"></span>Detecting transaction status

- $\blacktriangleright$  the ReadyForQuery message includes transaction status
- $\triangleright$  this is useful for things like psql's prompt or, more importantly, pgbouncer
- $\triangleright$  the transaction status only got included in protocol 3.0
	- $\triangleright$  for 2.0 libpg does string comparison to try and track the status

 $\Omega$ 

化重 网络重

### <span id="page-27-0"></span>Detecting transaction status

- $\triangleright$  the ReadyForQuery message includes transaction status
- $\triangleright$  this is useful for things like psql's prompt or, more importantly, pgbouncer
- $\blacktriangleright$  the transaction status only got included in protocol 3.0
	- $\triangleright$  for 2.0 libpg does string comparison to try and track the status

#### fe-protocol2.c

By watching for messages  $(\ldots)$ , we can do a passable job of tracking the xact status. BUT: this does not work at all on 7.3 servers with AUTOCOMMIT OFF. (Man, was that feature ever a mistake.) Caveat user.

**KOD KARD KED KED B YOUR** 

### <span id="page-28-0"></span>Simple query protocol cont.

- $\triangleright$  several commands can be sent in one query string
	- $\triangleright$  the server sends one CommandComplete per query
	- $\triangleright$  in case of errors it's up to the client to figure out which one failed
- $\triangleright$  sending an empty string yields a special  $Emp$ tyQueryResponse instead of CommandComplete
- $\triangleright$  the simple protocol always returns text data, except for binary cursors

 $QQQ$ 

## <span id="page-29-0"></span>Simple query protocol flow

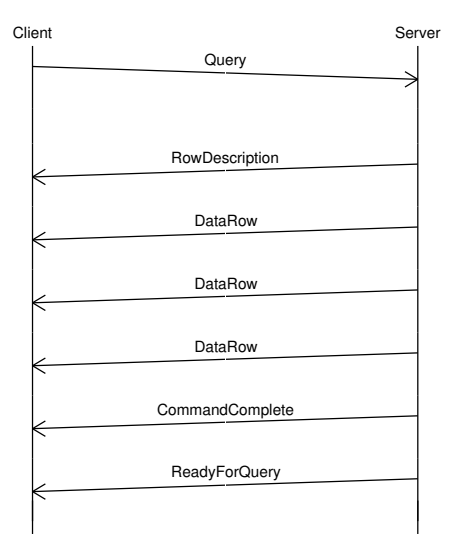

Jan Urbański (Ducksboard) **[Postgres on the wire](#page-0-0)** PGCon 2014 29 / 51

K ロ ▶ K 個 ▶ K 로 ▶ K 로 ▶ - 로 - K 9 Q @

#### <span id="page-30-0"></span>**Outline**

#### **1** [Protocol basics](#page-4-0)

2 [Sending queries](#page-21-0) [Simple protocol](#page-21-0) [Extended protocol](#page-30-0)

[Other features](#page-44-0)

 $2990$ 

→ 君 > → 君 >

**4 ロト 4 何 ト** 

- <span id="page-31-0"></span> $\blacktriangleright$  query execution is split into separate steps
- $\triangleright$  each step is confirmed by a separately server message, but they can be sent consecutively without waiting
- $\blacktriangleright$  allows separating parameters from the query body

SELECT admin FROM users WHERE login = '\$var'

 $\triangleright$  disallows sending several commands in one query

SELECT  $*$  FROM posts WHERE id =  $\frac{1}{2}$ var

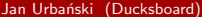

 $=$   $\Omega$ 

イロト イ押ト イヨト イヨト

- <span id="page-32-0"></span> $\triangleright$  query execution is split into separate steps
- $\triangleright$  each step is confirmed by a separately server message, but they can be sent consecutively without waiting
- $\blacktriangleright$  allows separating parameters from the query body

SELECT admin FROM users WHERE login =  $x'$  or 1=1; --'

 $\triangleright$  disallows sending several commands in one query

SELECT  $*$  FROM posts WHERE id =  $\frac{1}{2}$ var

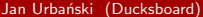

KED KARD KED KED E VOOR

- <span id="page-33-0"></span> $\triangleright$  query execution is split into separate steps
- $\triangleright$  each step is confirmed by a separately server message, but they can be sent consecutively without waiting
- $\blacktriangleright$  allows separating parameters from the query body

SELECT admin FROM users WHERE login =  $'x'$  or 1=1; --'

 $\triangleright$  disallows sending several commands in one query

SELECT  $*$  FROM posts WHERE id = 1; delete from posts;

KED KARD KED KED E VOOR

- <span id="page-34-0"></span> $\triangleright$  query execution is split into separate steps
- $\triangleright$  each step is confirmed by a separately server message, but they can be sent consecutively without waiting
- $\blacktriangleright$  allows separating parameters from the query body

```
SELECT admin FROM users WHERE login = $1
```
 $\triangleright$  disallows sending several commands in one query

SELECT  $*$  FROM posts WHERE id = \$1

 $=$   $\Omega$ 

イロト イ押ト イヨト イヨト

#### <span id="page-35-0"></span>Parse messages

#### Parse

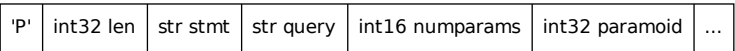

- $\triangleright$  first, the client sends a Parse message with the query string
- it can contain placeholders  $(\$1, \$2, \ldots)$  for parameters
- $\triangleright$  for each parameter you can specify its type
	- $\blacktriangleright$  disambiguate between select foo(1) and select foo('x')
- $\triangleright$  the statement can be optionally given a name
	- $\blacktriangleright$  unnamed statements live until the next unnamed statement is parsed
	- $\triangleright$  named statements need to be explicitly deallocated

 $\Omega$ 

イロト イ押ト イヨト イヨト

#### <span id="page-36-0"></span>Bind messages

**Bind** 'B' | int32 len | str portal | str stmt  $^+$  $int16$  numformats int16 format int16 numparams int32 paramlen char[paramlen] param  $\lfloor ... \rfloor +$  $int16$  numresults int16 format

- after the query is parsed, the clients binds its parameters
- an output portal is created for a previously parsed statement
	- $\triangleright$  an empty string can be used for the portal name
- In for each parameter, its format (binary or text) and value are specified
- finally, for each output column, the requested output format is sent

 $QQQ$ 

### <span id="page-37-0"></span>Interlude - Describe messages

Describe

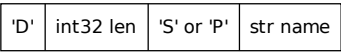

ParameterDescription

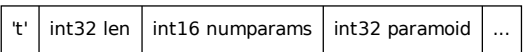

- $\triangleright$  clients can ask for a description of a statement or a portal
- $\triangleright$  statement descriptions are returned as two separate messages: ParameterDescription and RowDescription
- $\triangleright$  portal descriptions are just RowDescriptions
- $\triangleright$  clients can use Describe to make sure they know how to handle data being returned

 $\Omega$ 

イロト イ押ト イヨト イヨト

#### <span id="page-38-0"></span>Execute messages

#### Execute

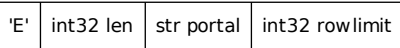

- $\triangleright$  once the output portal is created, it can be executed
- $\triangleright$  the output portal is referred to by name
- $\triangleright$  can specify the number of rows to return, or 0 for all rows
- $\blacktriangleright$  a series of DataRow messages follow
- $\triangleright$  no RowDescription is sent

 $QQ$ 

#### <span id="page-39-0"></span>Execute messages cont.

- $\triangleright$  after the portal has been run to completion, CommandComplete is sent
- $\triangleright$  if the requested number of rows is less than what the portal would return a PortalSuspended message is sent
- $\triangleright$  AFAIK, only JDBC actually exposes limits for Execute
- libpq doesn't even have code to handle PortalSuspended...

 $QQ$ 

<span id="page-40-0"></span>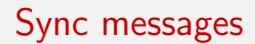

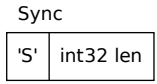

- an extended protocol query should end with a Sync
- $\triangleright$  upon receiving Sync the server closes the transaction if it was implicit and responds with a ReadyForQuery message
- $\triangleright$  in case of earlier errors, the server sends an ErrorResponse and then skips until it sees a Sync

 $QQQ$ 

化重氮 化重氮

4 0 8

### <span id="page-41-0"></span>Extended query protocol summary

- $\blacktriangleright$  queries are parsed at Parse stage
- $\triangleright$  queries are planned at Bind stage
- $\blacktriangleright$  queries are executed at Execute stage
- $\triangleright$  with statement logging, these three steps will be timed and logged separately

 $QQ$ 

<span id="page-42-0"></span>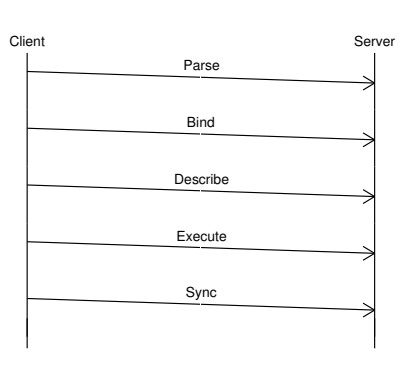

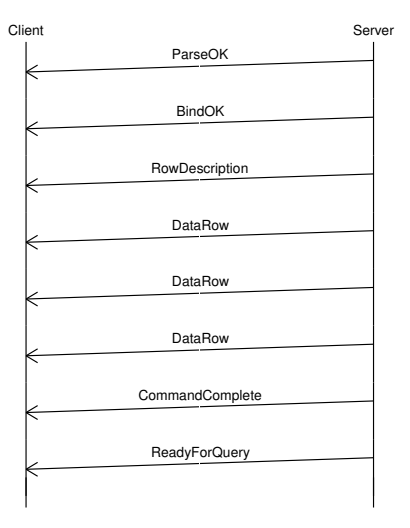

K ロ ▶ K 御 ▶ K 君 ▶ K 君 ▶

重 Jan Urbański (Ducksboard) **[Postgres on the wire](#page-0-0)** PGCon 2014 39 / 51

 $2990$ 

### <span id="page-43-0"></span>Advanced extended protocol usage

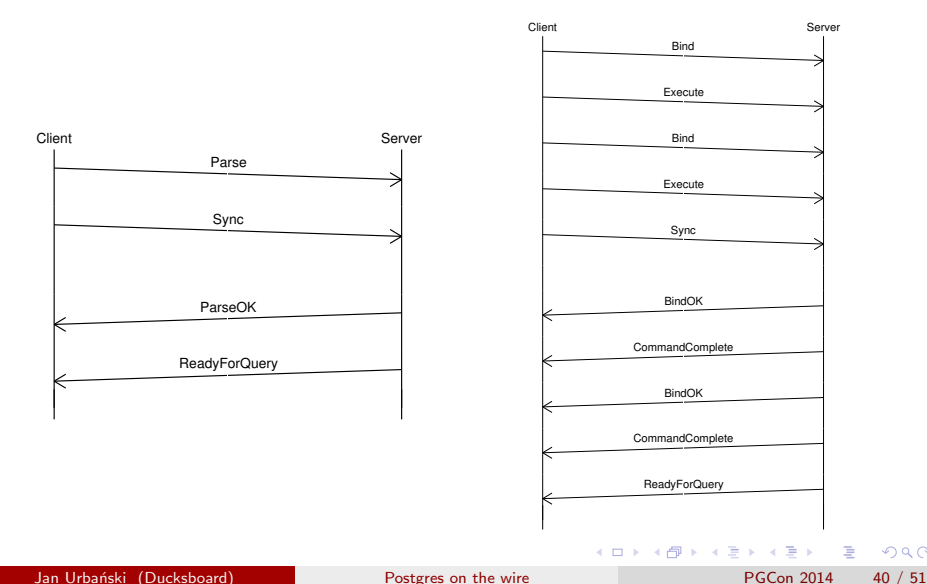

 $2990$ 

#### <span id="page-44-0"></span>**Outline**

#### [Protocol basics](#page-4-0)

#### 2 [Sending queries](#page-21-0)

#### **3** [Other features](#page-44-0)

#### ■ [The COPY subprotocol](#page-44-0)

- [Less known FEBE features](#page-48-0)
- **[Future development](#page-52-0)**

- イヨト イヨト

**← ロ → → ← 何 →** 

 $QQ$ 

## <span id="page-45-0"></span>Entering COPY mode

CopyInResponse

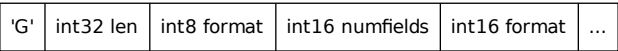

- $\triangleright$  sending COPY FROM STDIN or COPY TO STDIN puts the connection in COPY mode
- $\triangleright$  this can happen both during simple and extended query processing
- $\triangleright$  CopyInResponse and CopyOutResponse indicate that the backend has switched to COPY mode
- $\triangleright$  they specify the overall format (text or binary) and the format for each column
	- $\triangleright$  currently if the overall format is binary, all columns are binary

 $\Omega$ 

イロト イ押ト イヨト イヨト

## <span id="page-46-0"></span>Sending COPY data

CopyData 'd' int32 len data

- $\triangleright$  CopyData messages are simply binary blobs
- $\triangleright$  to stop COPY FROM, the client can send a CopyFail message
- $\triangleright$  when transfer is complete, the client sends CopyDone
- $\triangleright$  in case of backend errors, an ErrorResponse is sent
- In there is no way for the frontend to stop a COPY TO operation, short of cancelling or disconnecting

 $\Omega$ 

### <span id="page-47-0"></span>COPY subprotocol flow

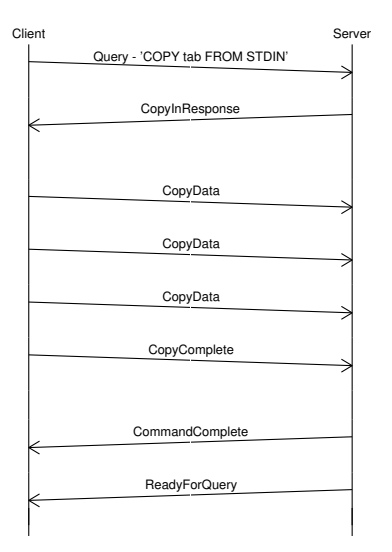

Jan Urbański (Ducksboard) **[Postgres on the wire](#page-0-0)** PGCon 2014 44 / 51

K ロ ▶ K 個 ▶ K 로 ▶ K 로 ▶ - 로 - K 9 Q @

#### <span id="page-48-0"></span>**Outline**

#### [Protocol basics](#page-4-0)

#### 2 [Sending queries](#page-21-0)

#### **3** [Other features](#page-44-0)

- **[The COPY subprotocol](#page-44-0)**
- Less known FFBF features
- **[Future development](#page-52-0)**

 $\Omega$ 

メロメ メ都 メメ きょくきょ

### <span id="page-49-0"></span>Asynchronous operation

NotificationResponse

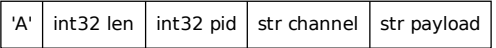

some messages can appear at any moment during the connection

- $\blacktriangleright$  ParameterStatus
- $\blacktriangleright$  NoticeResponse
- $\blacktriangleright$  NotificationResponse
- $\triangleright$  NOTIFY messages are only sent when a transaction is committed, but you should expect them at any time
- $\blacktriangleright$  notices can be sent at any moment

 $\Omega$ 

医单位 医单位

### <span id="page-50-0"></span>Fast-path interface

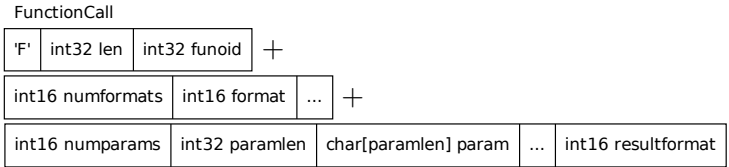

- $\triangleright$  a specialised interface for calling functions
- $\triangleright$  separate protocol message, FunctionCall, similar to Query
	- $\triangleright$  the function is identified by its OID
	- $\triangleright$  arguments format and values are specified similar to Bind
- $\triangleright$  libpq documentation calls it "somewhat obsolete" :)
- $\triangleright$  can be substituted by a named Parse followed by Bind/Execute
- $\triangleright$  still used by libpg for large object functions

 $\Omega$ 

イロト イ押ト イヨト イヨト

#### <span id="page-51-0"></span>Replication subprotocol

- $\triangleright$  entered using a special replication parameter in the startup packet
- $\triangleright$  switches the server to a mode where only the simple query protocol can be used
- $\triangleright$  instead of SQL, the server accepts replication commands
	- **For example, START\_REPLICATION or BASE\_BACKUP**
- $\triangleright$  responses are a mix of RowDescription/DataRow and COPY subprotocol data

 $QQQ$ 

#### <span id="page-52-0"></span>**Outline**

#### [Protocol basics](#page-4-0)

#### 2 [Sending queries](#page-21-0)

#### **3** [Other features](#page-44-0)

- **[The COPY subprotocol](#page-44-0) [Less known FEBE features](#page-48-0)**
- [Future development](#page-52-0)

 $QQ$ 

→ 君 > → 君 >

**4 ロト 4 何 ト** 

#### <span id="page-53-0"></span>Protocol version 4.0

There are surprisingly few gripes about protocol 3.0, but some proposals have been floated on the development list.

- $\blacktriangleright$  protocol compression
- adding nullable indicator to RowDescription
- $\triangleright$  multi-stage authentication, allowing falling back to a different authentication method
- $\blacktriangleright$  negotiating the protocol version
- $\blacktriangleright$  in-band query cancellation
- $\blacktriangleright$  sending per-statement GUC

 $QQ$ 

# <span id="page-54-0"></span>Questions?

 $2990$ 

イロト イ部 トメ ヨ トメ ヨト